## Пример.pptx

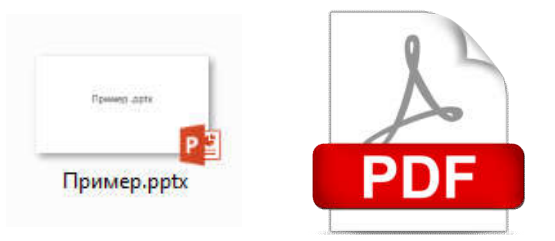